## **PVCS**

Use these actions to perform various operation on your PVCS repository. \\

The available actions are:

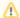

The PVCS actions use the PCLI.exe command line interface for their various operations. You first need to set up the path to PCLI.exe in the Tools | Options dialog.